Поцложение 26 к приказу Министра финансов Республики Казахстан от 20 декабря 2012 года № 562 Форма 3-2 030940004006 **ИИН/БИН** Эрганизация (индивидуальный предприниматель) Товарищество с ограниченной ответственностью "Shugylakitap" Номер Лата составления документа 04.10.2023  $1529$ НАКЛАДНАЯ НА ОТПУСК ЗАПАСОВ НА СТОРОНУ Организация (индивидуальный Товарно-транспортная накладная Организация (индивидуальный предприниматель) Ответственный за поставку (Ф.И.О.) Транспортная организация предприниматель) - отправитель получатель (номер, дата) ГККП "Ясли-сад "Атын бесік" города Атбасар при Товарищество с ограниченной отделе образования по Атбасарскому району Гиясов И. ответственностью "Shuqvlakitap" управления образования Акмолинской области Homep Количество Номенкла-Единица Цена за единицу, в  $n<sub>o</sub>$ Наименование, характеристика Сумма с НДС, в КZT Сумма НДС, в КZT турный номер измерения KZT порядку подлежит отпуску отпущено  $\mathbf{1}$  $\overline{2}$  $\overline{\overline{\overline{3}}}$  $\overline{4}$  $\overline{5}$  $6 \nightharpoonup$  $\overline{9}$  $B$ Математика негіздері Жұмыс дәптері+ Косымша:Сикырлы математика/ "Волшебная математика жумыс дептері+Видеоуроки "Математика непздері" 36 серий (5  $\mathbf{1}$ жaс) H0000001157 2 000.00 vnak 9999.98 1 071.43 "Сауат ашу негіздері" жұмыс дәптері . Қосымша: "Әліппе патшалығы"жұмыс дәптері, "Әріп-дыбыстан" сиқырлы елі" жумыс дәптері, видеоуроки "Сиқырлы әріптер" 43 серии.(5  $\overline{2}$ (xac H0000001148 ynak 1499.99 7499.97 803,57 "Сикырлы математика"/ "Волшебная математика", жумыс дәлтері/ рабочая тетрадь +Приложение:Основы математики. Рабочая тетрадь + Видеоуроки "Основы H0000001158  $3<sup>1</sup>$ математики" 36 серий. (5 лет) vnax  $30$  $30<sup>1</sup>$ 2 000,00 59 999 86 6 428,56 Основы грамоты. Рабочая тетрадь. Поиложения: "Королевство "Азбуки" рабочая тетрадь, "Волшебная страна "Буквозвукия" рабочая H0000001165 тетраль видеоуроки "Волшебные буковки" 34 серии.(5 лет) vnak 30  $30<sup>°</sup>$ 1499.99 44 999.81 4 8 21.41 **Итого**  $70$  $70$  $\mathbf{x}$ 122 499.62 13 124.97 Сто двадцать две тысячи четыреста девяносто девять тенге 62 Семьдесят Зсего отпушено количество запасов (прописью) на сумму (прописью), в KZT тиын Кирилинская Л.В. **Утпуск разрешилсы** По доверенирок Ng  $_{\sigma}$ 20 года TBO C Orp<sub>4</sub> **HUHATE** - допжность подпись расшифровка подписи hugylakitao **achiman** данной каз Оспанова О. М. хгалтер расшифровка подписи подпись

Гиясов И. Запасы получил расшифровка подписи **Ma** Jours подпись расшифровка подписи

## Приложение 26 к приказу Министра финансов Республики Казахстан от 20 декабря 2012 года № 562

Форма 3-2

ing Auto

 $h = -1$ 

Организация (индивидуальный предприниматель)

 $\sim$ 

Товарищество с ограниченной ответственностью "Shugylakitap"

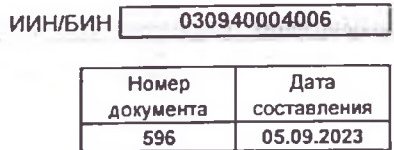

## НАКЛАДНАЯ НА ОТПУСК ЗАПАСОВ НА СТОРОНУ

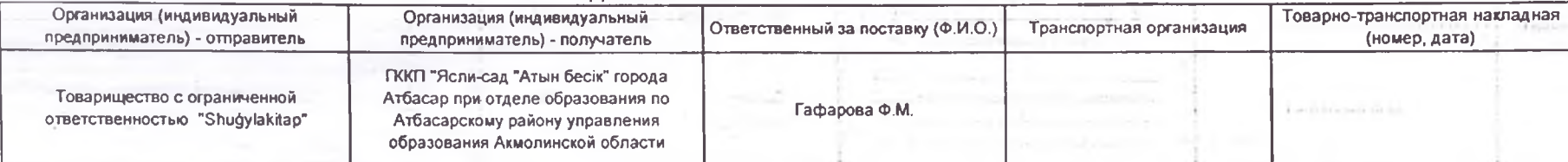

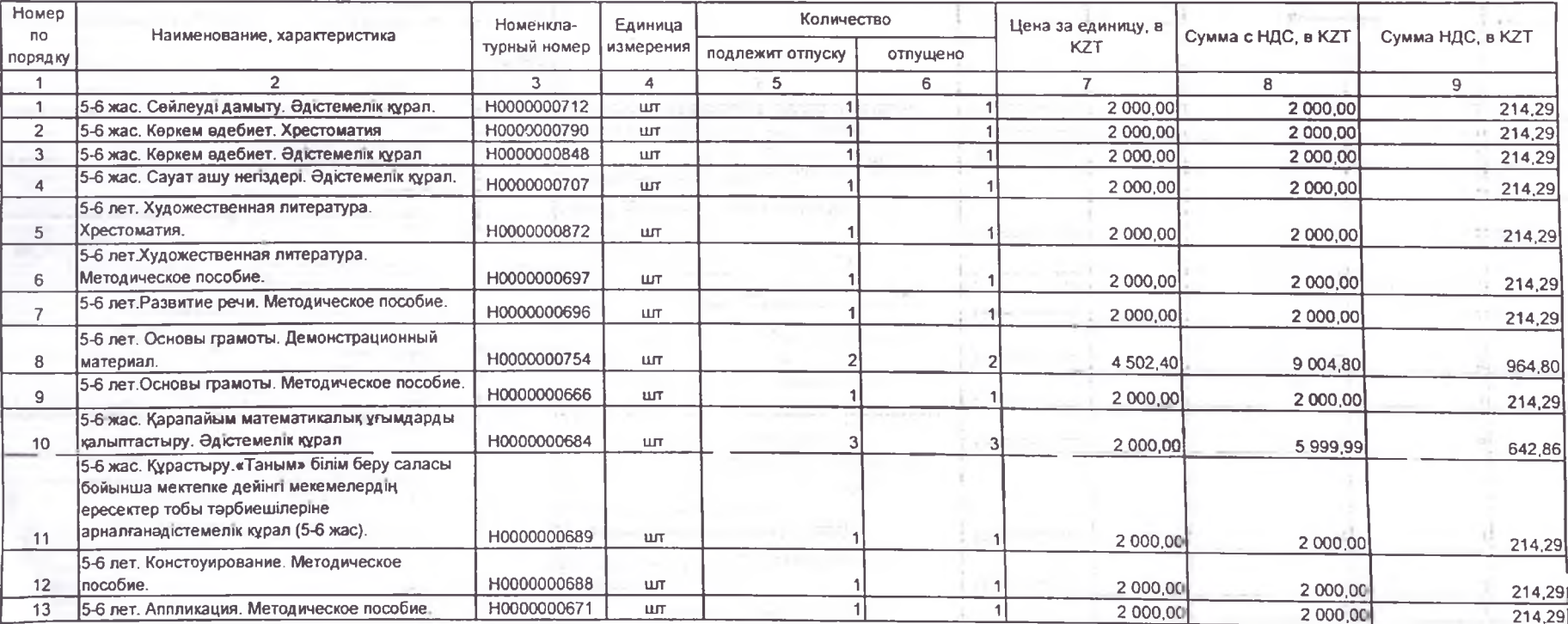

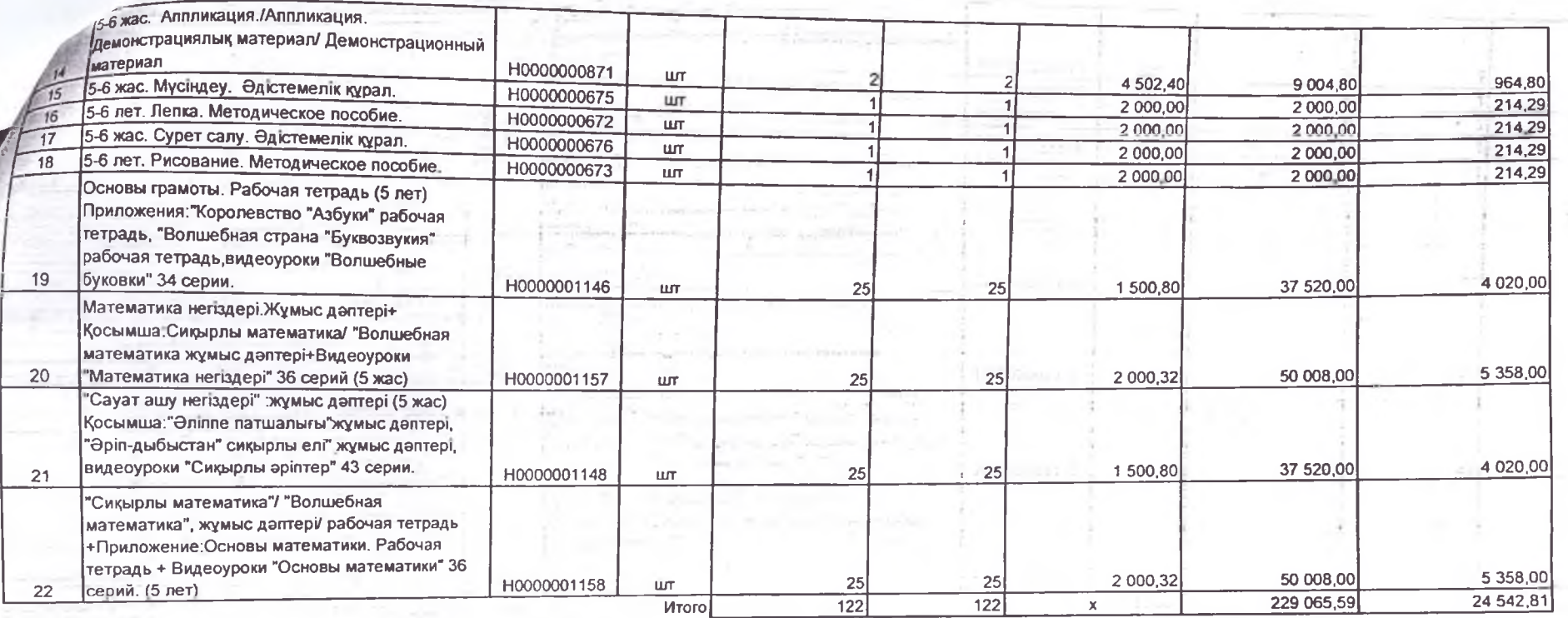

Всего отпущено количество запасов (прописью)

Сто двадцать два

на сумму (прописью), в КZT Двести двадцать девять тысяч шестьдесят пять тенге 59 тиын

20 года Кирилинская Л.В. По доверенности um Отпуск разрешил Директор расшифровка подписи подябсь должность выданной<br>Денер KARA HIN BOWS TBO<sub>C</sub> Оспанова О. М.  $6eC<sub>1</sub>$ расшифровка подписи nodnucb **Banach nony inn** 104 e.<br>S Гафарова Ф.М. Literan hoonucs расшифровка подписи расшифровка подписи **подпись**  $\sim$ **FFJRTI**  $2045$